# Politechnika Krakowska im. Tadeusza Kościuszki

# Karta przedmiotu

obowiązuje studentów rozpoczynających studia w roku akademickim 2023/2024

Wydział Inżynierii Materiałowej i Fizyki

Kierunek studiów: Fizyka Techniczna w Języku Angielskim **Profil: Profil: Ogólnoakademicki** 

Forma sudiów: stacjonarne Kod kierunku: FTja

Stopień studiów: II

Specjalności: Computer modelling (modelowanie komputerowe w języku angielskim)

### 1 Informacje o przedmiocie

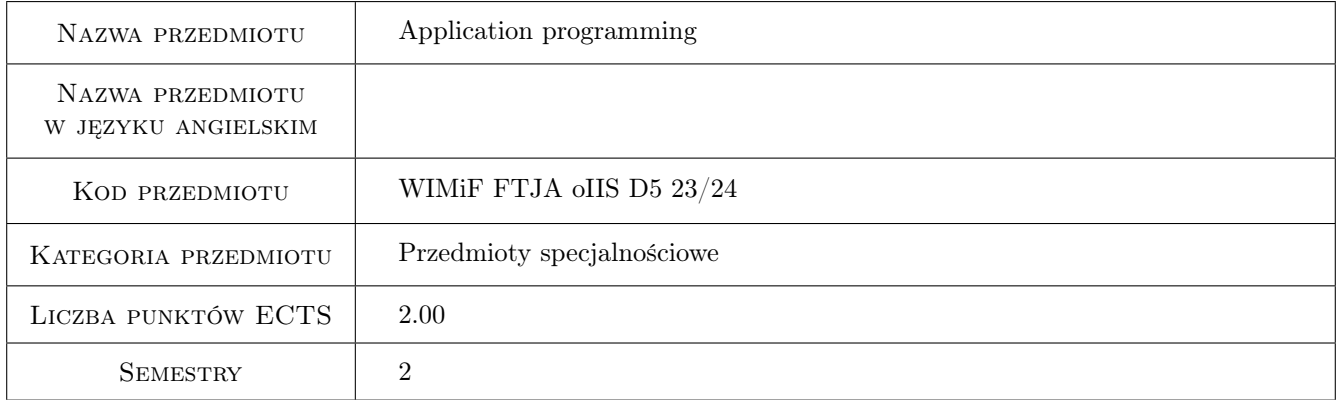

# 2 Rodzaj zajęć, liczba godzin w planie studiów

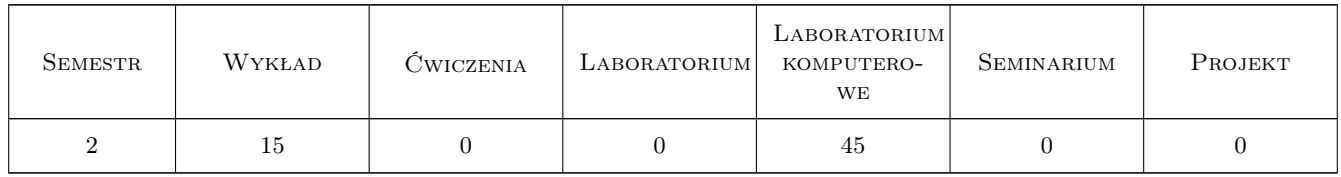

### 3 Cele przedmiotu

- Cel 1 Familiarizing students with the latest Microsoft Visual Studio development environment and the .NET platform, including C#.
- Cel 2 Introduction of concepts regarding threads and parallel calculations on the MS Visual Studio .NET platform.

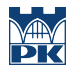

- Cel 3 Introduction of concepts related to programming web applications on the MS Visual Studio .NET platform, including those connecting to the database management system.
- Cel 4 Introduction of baseline issues regarding: elements of drawing and computer image processing on the MS Visual Studio .NET platform.

# 4 Wymagania wstępne w zakresie wiedzy, umiejętności i innych **KOMPETENCJI**

1 Basic knowledge regarding Microsoft Windows or Linux operating system support.

### 5 Efekty kształcenia

- EK1 Wiedza The student gets familiar with the programming possibilities of the Microsoft Visual Studio environment and how it works. A course participant moves smoothly around the main elements that make up its functionality.
- EK2 Umiejętności The student is able to use the Microsoft Visual Studio environment for advanced calculations on the input data set, implementing their own mathematical and physical formulas and using ready-made mathematical functions available in the environment. Student is able to output results in the form of charts and save the results in files.
- EK3 Kompetencje społeczne The graduates are ready to: self-assess their own competences in the field of programming elements discussed, set directions for their own development and education in the above mentioned field, because theyare mindful of the need for continuous professional training and personal development.
- EK4 Umiejętności The student is able to create a program using parallel computing technology in the Microsoft Visual Studio environment to optimize calculations.

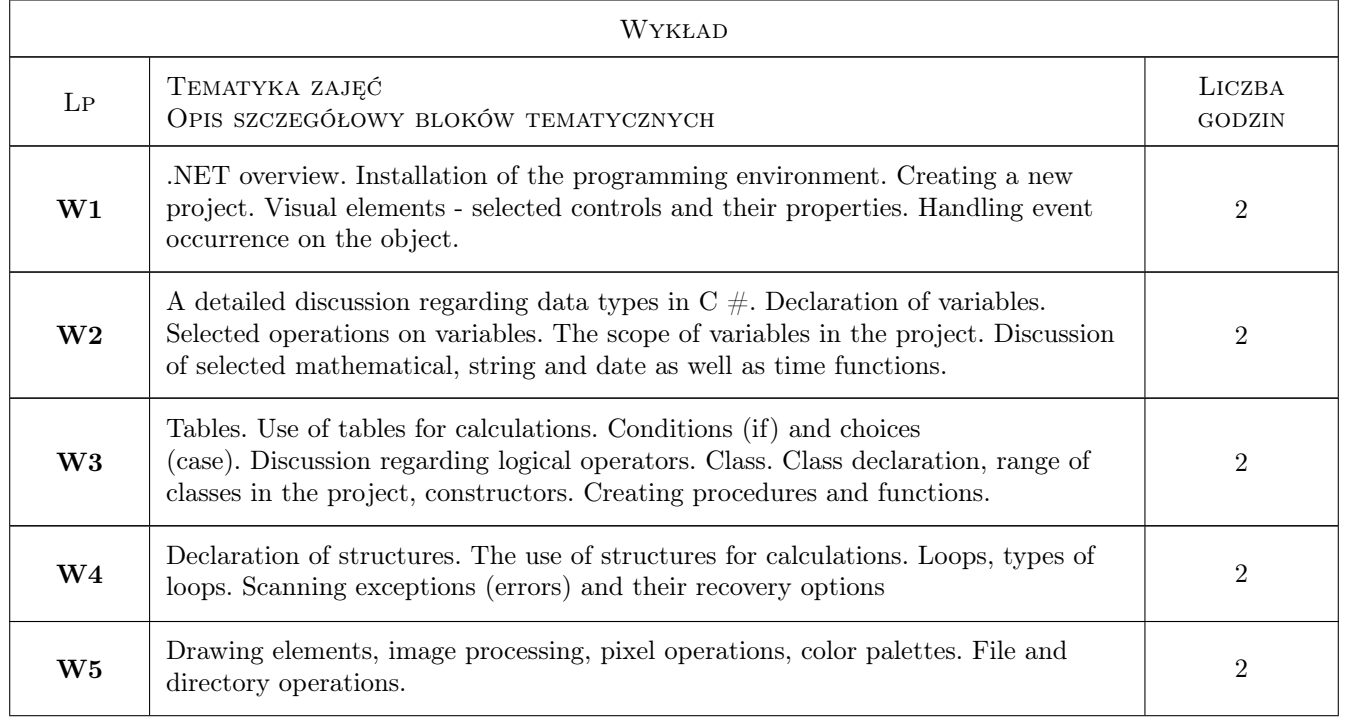

# 6 Treści programowe

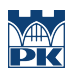

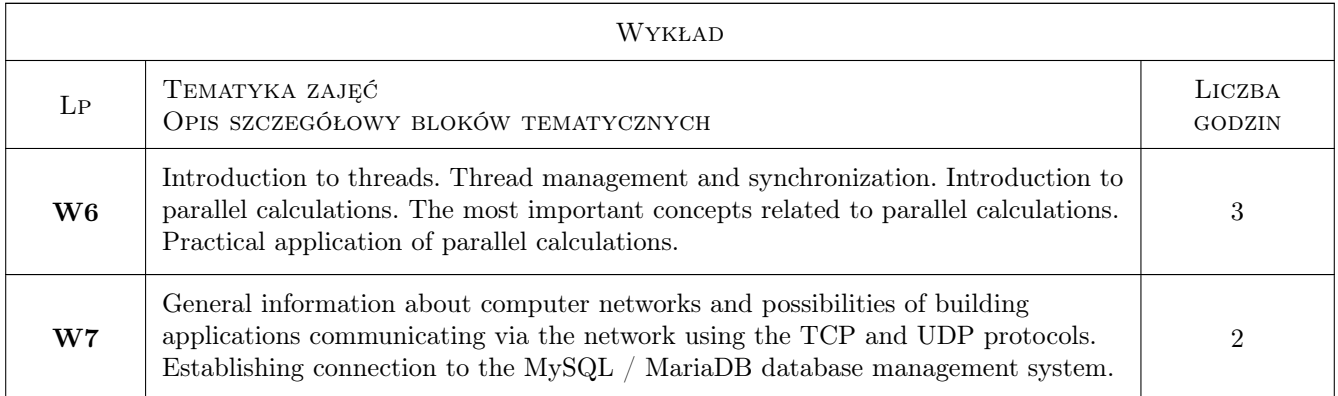

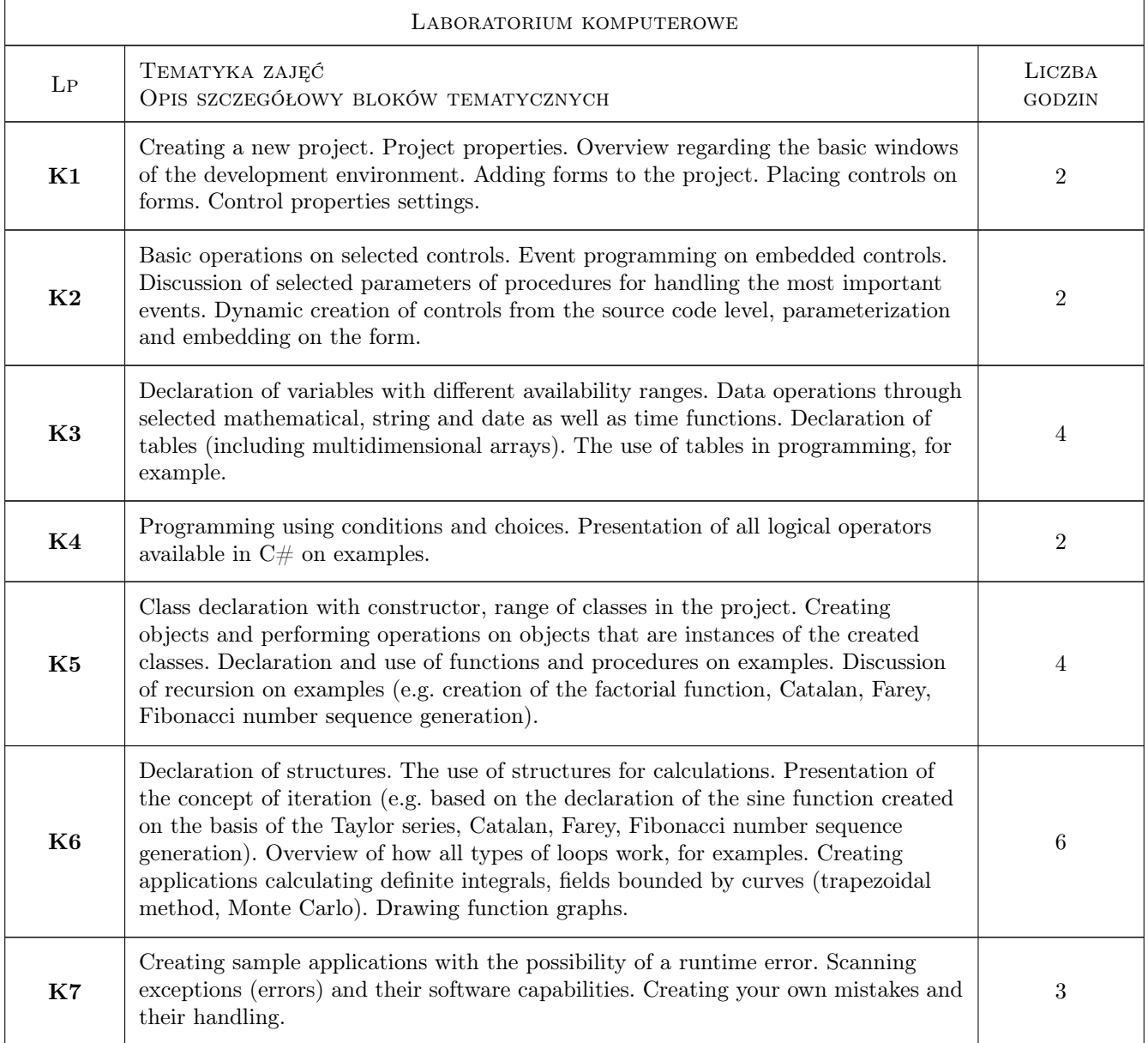

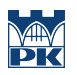

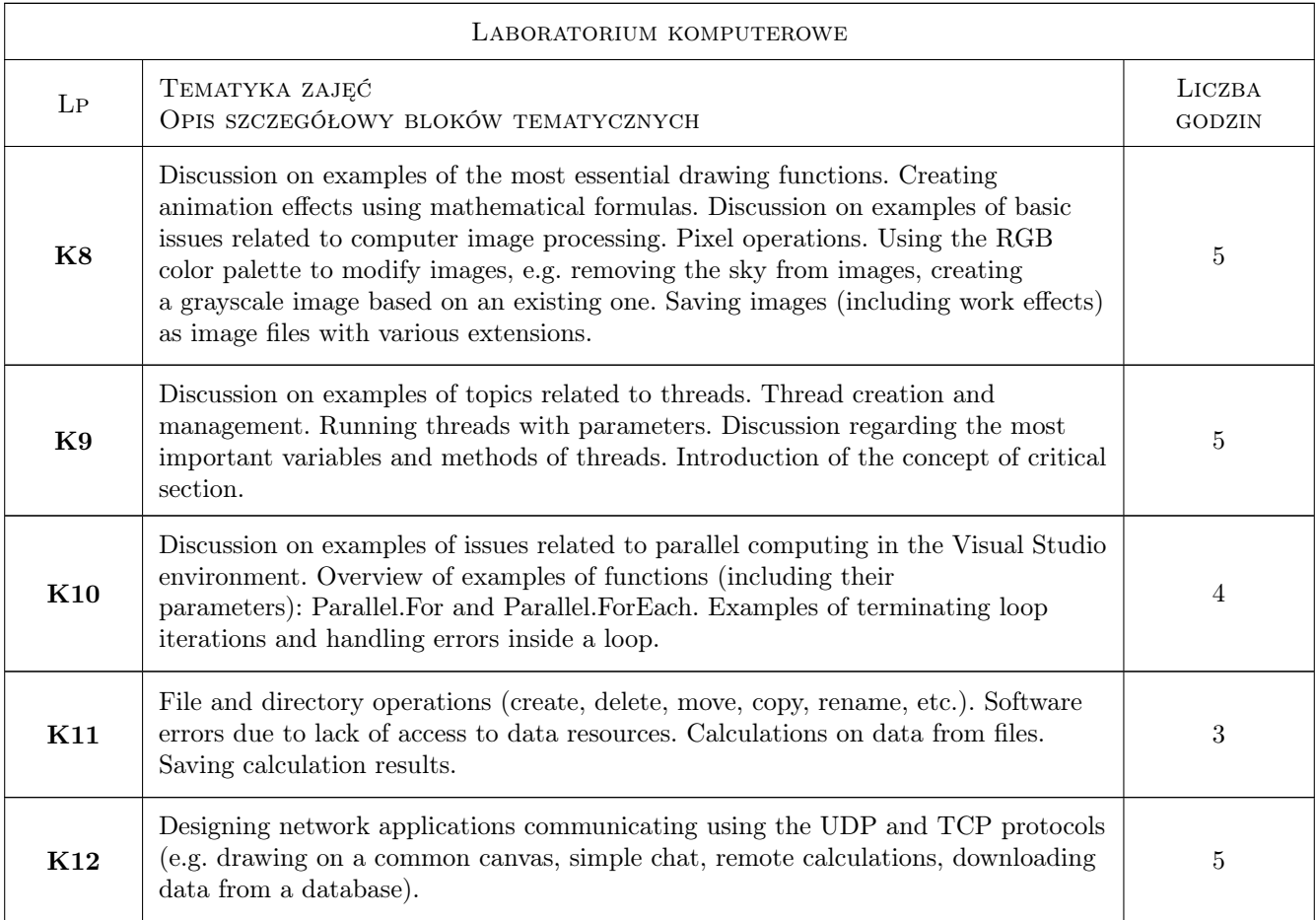

# 7 Narzędzia dydaktyczne

- N1 Lectures
- N2 Laboratory exercises
- N3 Debates
- N4 Group work

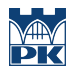

# 8 Obciążenie pracą studenta

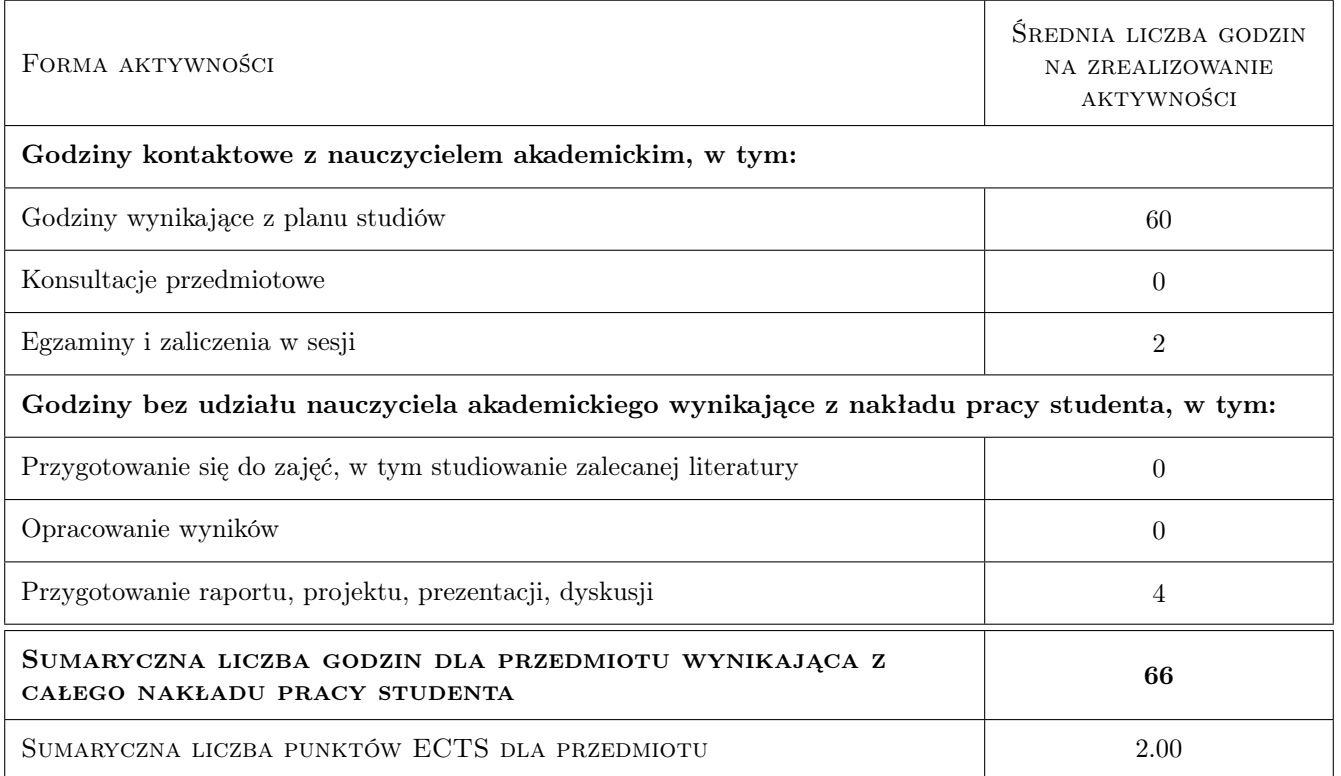

### 9 Sposoby oceny

#### Ocena formująca

F1 Test

#### Ocena podsumowująca

P1 Weighted average of grades based on the algorithm adopted and disclosed to the public

#### Warunki zaliczenia przedmiotu

W1 Positive summary evaluation

#### Kryteria oceny

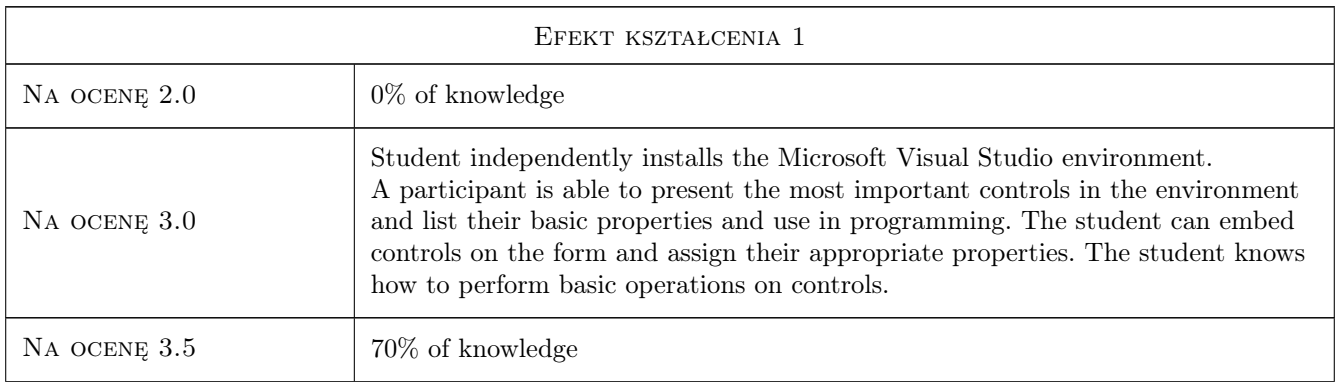

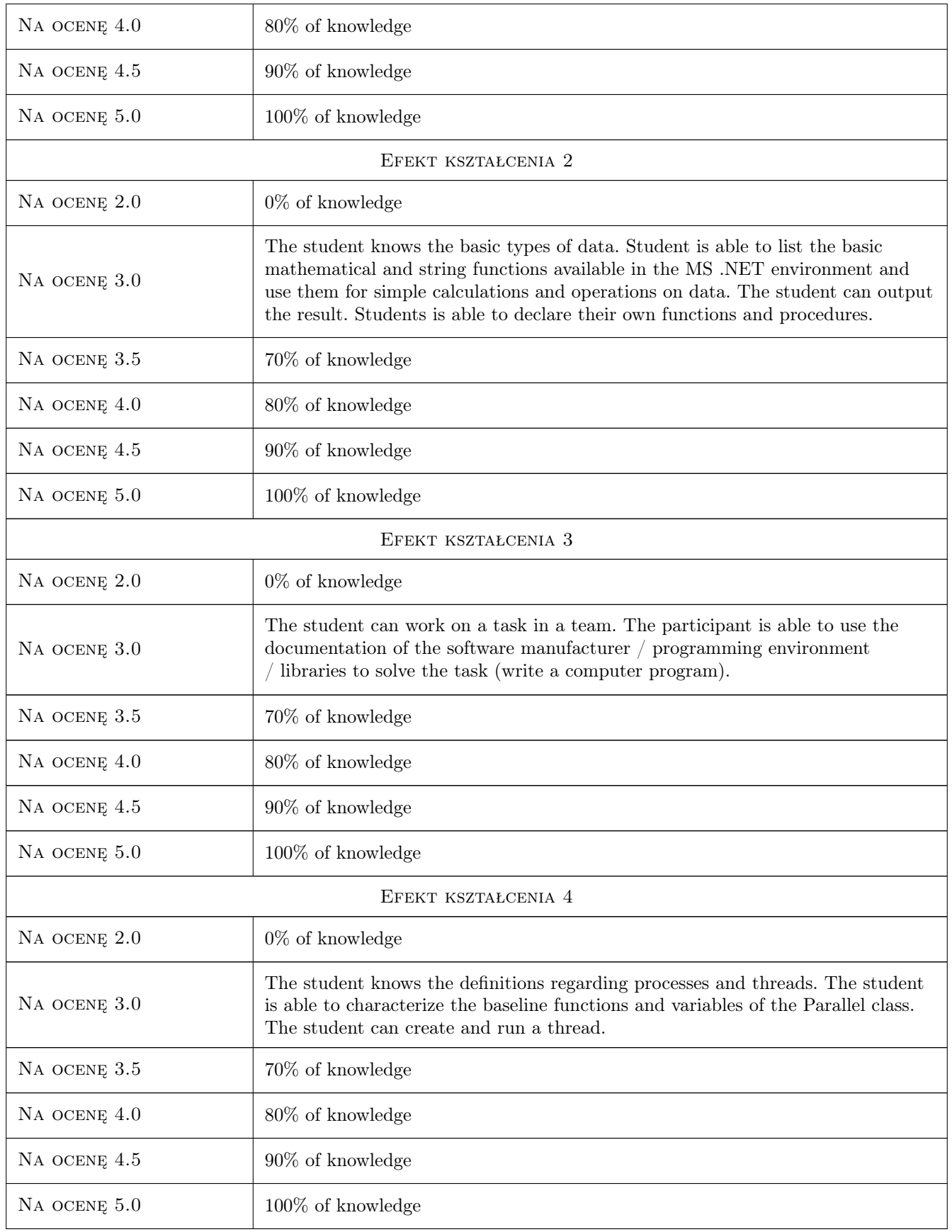

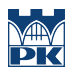

# 10 Macierz realizacji przedmiotu

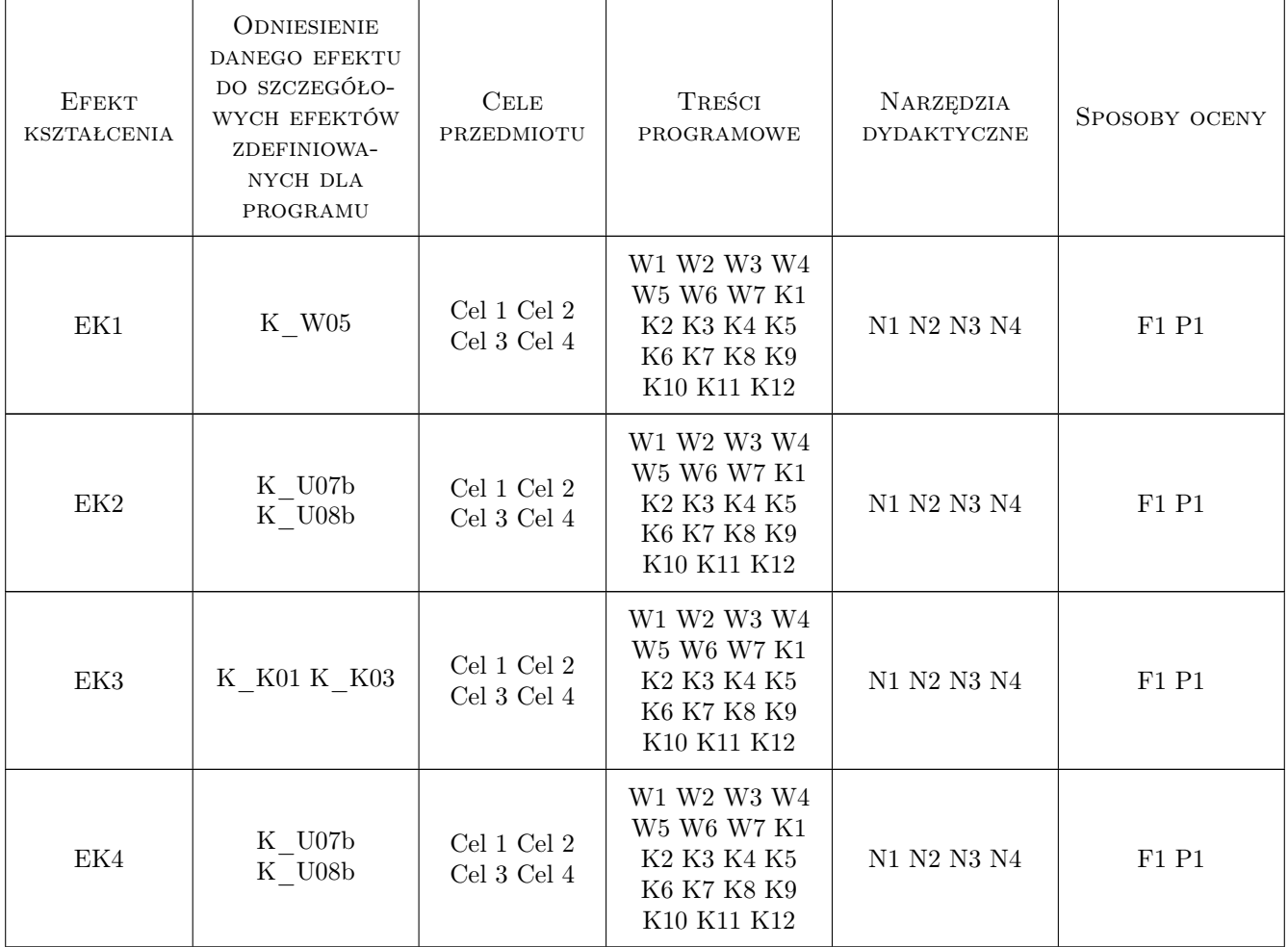

# 11 Wykaz literatury

#### Literatura podstawowa

[1 ] Microsoft — Manual  $C#$ , , 2023,

# 12 Informacje o nauczycielach akademickich

#### Osoba odpowiedzialna za kartę

mgr inż. Artur Niewiarowski (kontakt: aniewiarowski@pk.edu.pl)

#### Osoby prowadzące przedmiot

1 mgr inż. Artur Niewiarowski (kontakt: aniewiarowski@pk.edu.pl)

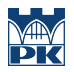

# 13 Zatwierdzenie karty przedmiotu do realizacji

(miejscowość, data) (odpowiedzialny za przedmiot) (dziekan)

PRZYJMUJĘ DO REALIZACJI (data i podpisy osób prowadzących przedmiot)

. . . . . . . . . . . . . . . . . . . . . . . . . . . . . . . . . . . . . . . . . . . . . . . .